, tushu007.com

<<Photoshop CS4 >>

<<Photoshop CS4 >>

- 13 ISBN 9787562462477
- 10 ISBN 756246247X

出版时间:2012-1

页数:169

PDF

http://www.tushu007.com

 $,$  tushu007.com <<Photoshop CS4 >>

PhotoshopCS4

Photoshop CS4<br>Photoshop CS4

Photoshop CS4

, tushu007.com

## <<Photoshop CS4 >>

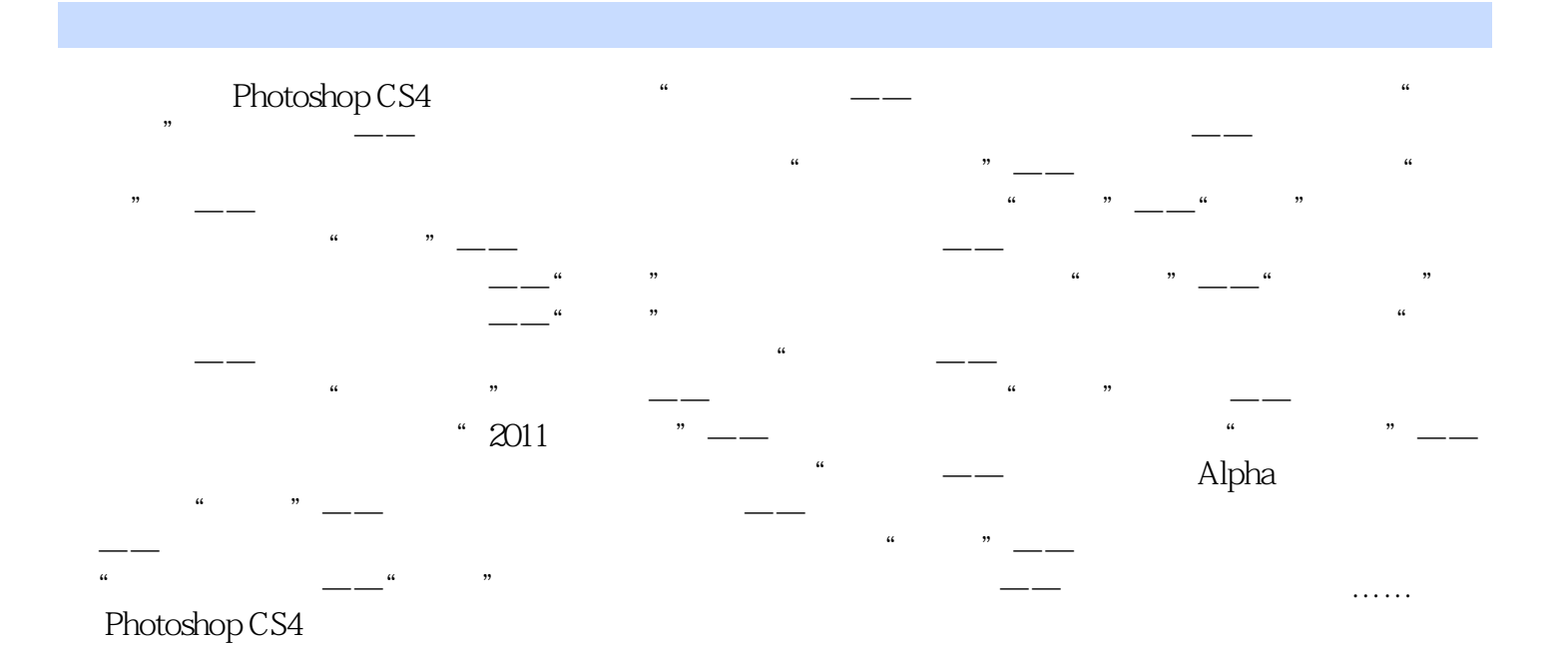

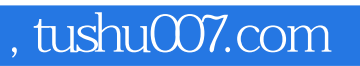

## <<Photoshop CS4 >>

本站所提供下载的PDF图书仅提供预览和简介,请支持正版图书。

更多资源请访问:http://www.tushu007.com